$<<$  ILLustrator  $>$ 

书名:<<中文版ILLustrator从新手到高手完全技能进阶>>

, tushu007.com

- 13 ISBN 9787802435391
- 10 ISBN 7802435390

出版时间:2010-6

页数:318

PDF

更多资源请访问:http://www.tushu007.com

## , tushu007.com

 $<<$  ILLustrator  $>$ 

本书为Illustrator CS4从新手到高手实战手册,书中讲解了Illustrator CS4的各项核心技术与精髓内容,为 读者奉献290个技能实例,290个技巧点拨,并随书赠送了290个技能实例语音视频。

Illustrator CS4 Illustrator CS4

**Illustrator CS4** 

 $,$  tushu007.com

 $<<$  ILLustrator  $>$ 

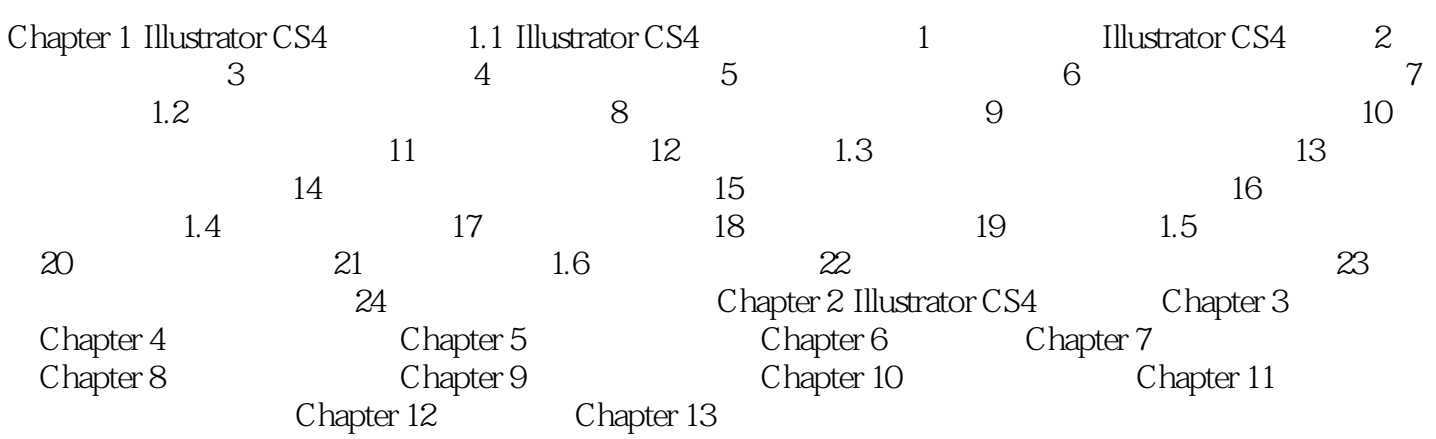

 $<<$  ILLustrator  $>$ 

本站所提供下载的PDF图书仅提供预览和简介,请支持正版图书。

更多资源请访问:http://www.tushu007.com